# **MOOVIC** Horario y mapa de la línea L2 de metro

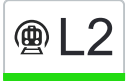

## Nuevo Tocumen L2 [Ver En Modo Sitio Web](https://moovitapp.com/index/es-419/transporte_p%C3%BAblico-line-Nuevo_Tocumen-Panam%C3%A1-4674-994958-21279623-0?utm_source=line_pdf&utm_medium=organic&utm_term=Nuevo%20Tocumen)

La línea L2 de metro (Nuevo Tocumen) tiene 2 rutas. Sus horas de operación los días laborables regulares son: (1) a Nuevo Tocumen: 5:20 - 22:56(2) a San Miguelito: 5:00 - 22:56 Usa la aplicación Moovit para encontrar la parada de la línea L2 de metro más cercana y descubre cuándo llega la

próxima línea L2 de metro

#### **Sentido: Nuevo Tocumen**

16 paradas [VER HORARIO DE LA LÍNEA](https://moovitapp.com/panam%C3%A1-4674/lines/L2/21279623/4389970/es-419?ref=2&poiType=line&customerId=4908&af_sub8=%2Findex%2Fes-419%2Fline-pdf-Panam%25C3%25A1-4674-994958-21279623&utm_source=line_pdf&utm_medium=organic&utm_term=Nuevo%20Tocumen)

San Miguelito

Estación Paraíso

Estación Cincuentenario

Estación Villa Lucre

Estación El Crisol

Estación Brisas Del Golf

Estación Cerro Viento

Estación San Antonio

Estación Pedregal - Las Acacias

Estación Don Bosco

Estación Corredor Sur

Estación Las Mañanitas

Estación Hospital Del Este

Estación Altos De Tocumen

Estación 24 De Diciembre

Estación Nuevo Tocumen

## **Horario de la línea L2 de metro**

Nuevo Tocumen Horario de ruta:

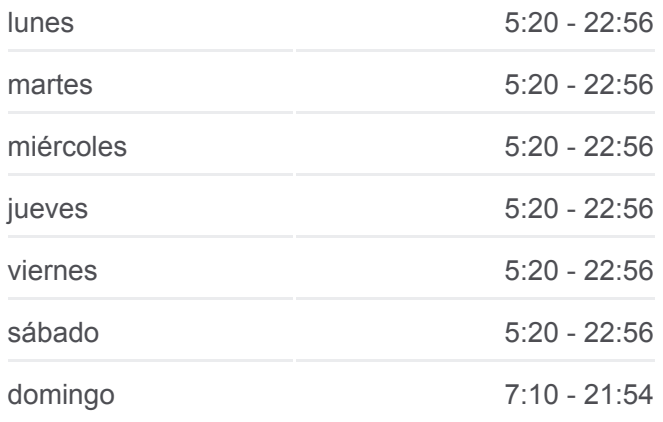

**Información de la línea L2 de metro Dirección:** Nuevo Tocumen **Paradas:** 16 **Duración del viaje:** 38 min **Resumen de la línea:**

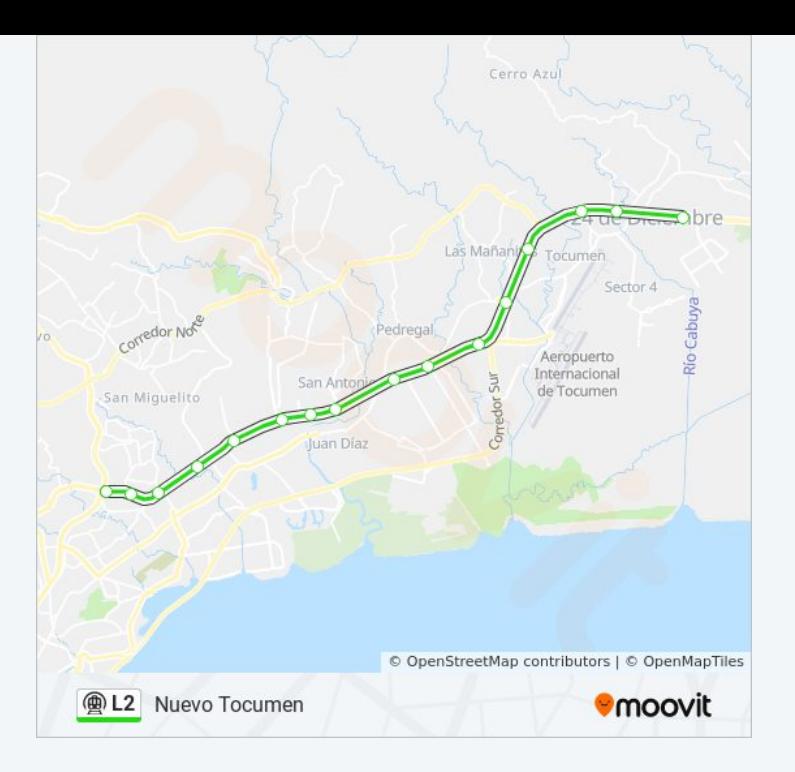

### **Sentido: San Miguelito**

16 paradas [VER HORARIO DE LA LÍNEA](https://moovitapp.com/panam%C3%A1-4674/lines/L2/21279623/4389971/es-419?ref=2&poiType=line&customerId=4908&af_sub8=%2Findex%2Fes-419%2Fline-pdf-Panam%25C3%25A1-4674-994958-21279623&utm_source=line_pdf&utm_medium=organic&utm_term=Nuevo%20Tocumen)

- Estación Nuevo Tocumen
- Estación 24 De Diciembre
- Estación Altos De Tocumen
- Estación Hospital Del Este
- Estación Las Mañanitas
- Estación Corredor Sur
- Estación Don Bosco
- Estación Pedregal Las Acacias
- Estación San Antonio
- Estación Cerro Viento
- Estación Brisas Del Golf
- Estación El Crisol
- Estación Villa Lucre
- Estación Cincuentenario
- Estación Paraíso
- San Miguelito

## **Horario de la línea L2 de metro** San Miguelito Horario de ruta:

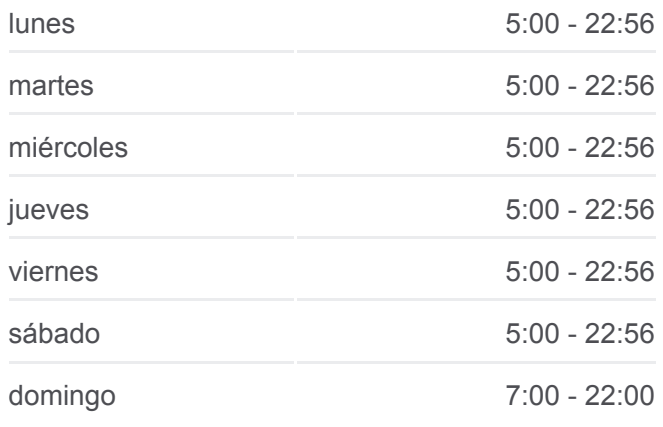

**Información de la línea L2 de metro Dirección:** San Miguelito **Paradas:** 16 **Duración del viaje:** 38 min **Resumen de la línea:**

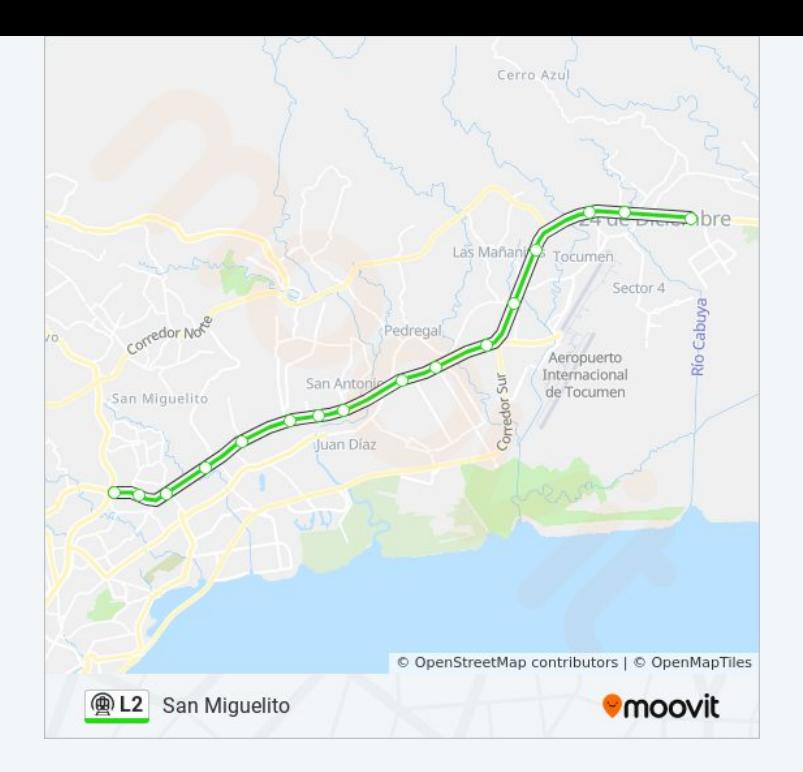

Los horarios y mapas de la línea L2 de metro están disponibles en un PDF en moovitapp.com. Utiliza [Moovit App](https://moovitapp.com/panam%C3%A1-4674/lines/L2/21279623/4389970/es-419?ref=2&poiType=line&customerId=4908&af_sub8=%2Findex%2Fes-419%2Fline-pdf-Panam%25C3%25A1-4674-994958-21279623&utm_source=line_pdf&utm_medium=organic&utm_term=Nuevo%20Tocumen) para ver los horarios de los autobuses en vivo, el horario del tren o el horario del metro y las indicaciones paso a paso para todo el transporte público en Panamá.

[Acerca de Moovit](https://moovit.com/es/about-us-es/?utm_source=line_pdf&utm_medium=organic&utm_term=Nuevo%20Tocumen) · [Soluciones MaaS](https://moovit.com/es/maas-solutions-es/?utm_source=line_pdf&utm_medium=organic&utm_term=Nuevo%20Tocumen) · [Países incluídos](https://moovitapp.com/index/es-419/transporte_p%C3%BAblico-countries?utm_source=line_pdf&utm_medium=organic&utm_term=Nuevo%20Tocumen) · [Comunidad de Mooviters](https://editor.moovitapp.com/web/community?campaign=line_pdf&utm_source=line_pdf&utm_medium=organic&utm_term=Nuevo%20Tocumen&lang=es)

© 2023 Moovit - Todos los derechos reservados

**Mira los tiempos de llegada en tiempo real**

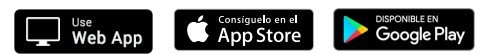